# Criterion B - Design

### **Entity Relationship Diagram**

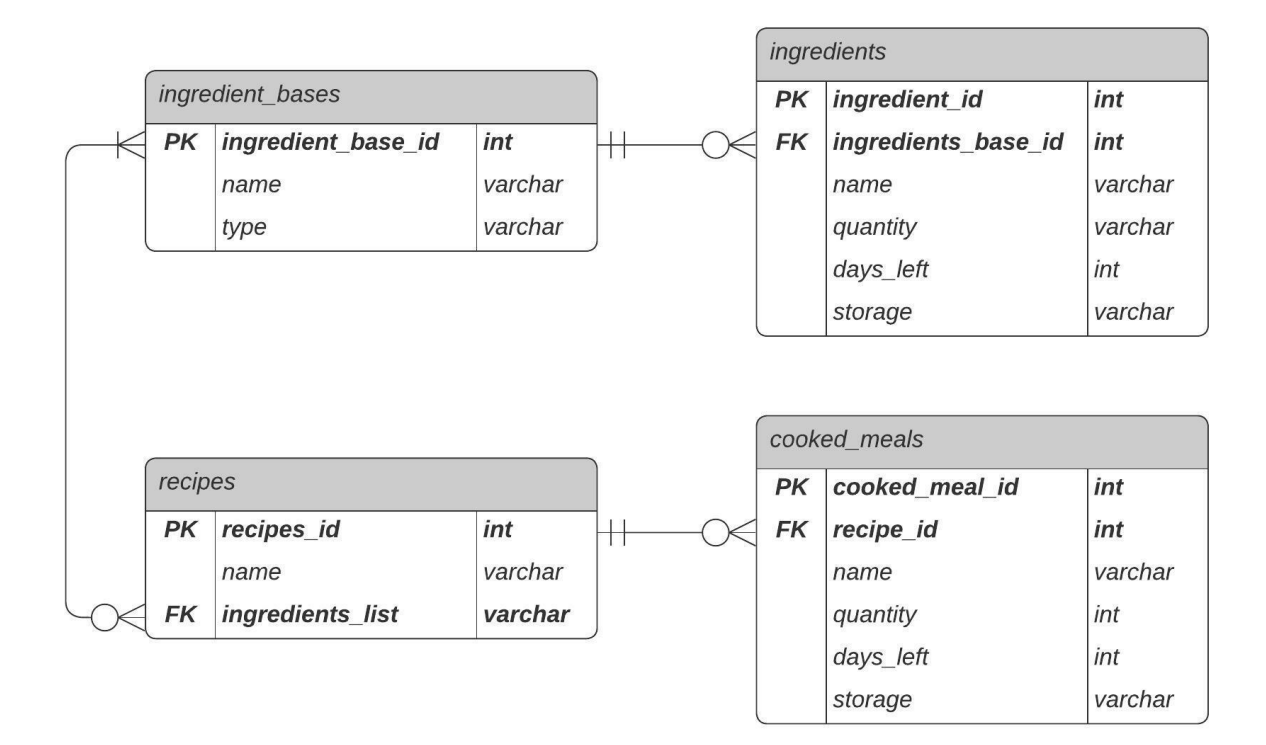

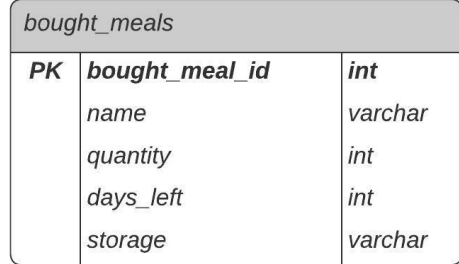

### KEY:

- Circle and three prongs: zero to many
- Vertical line and three prongs: one to many
- Two vertical lines: one and only one

#### **GUI Prototype**

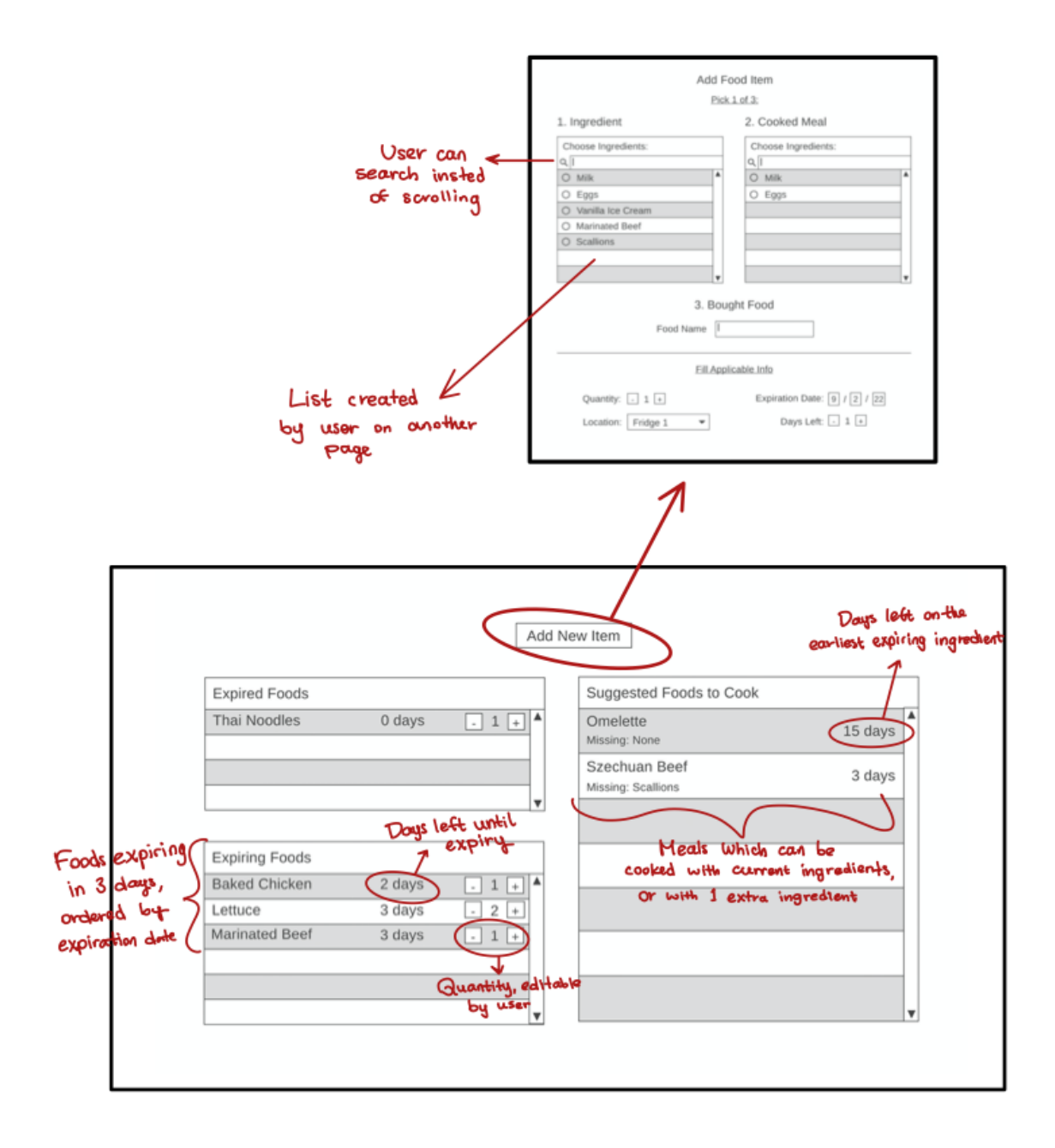

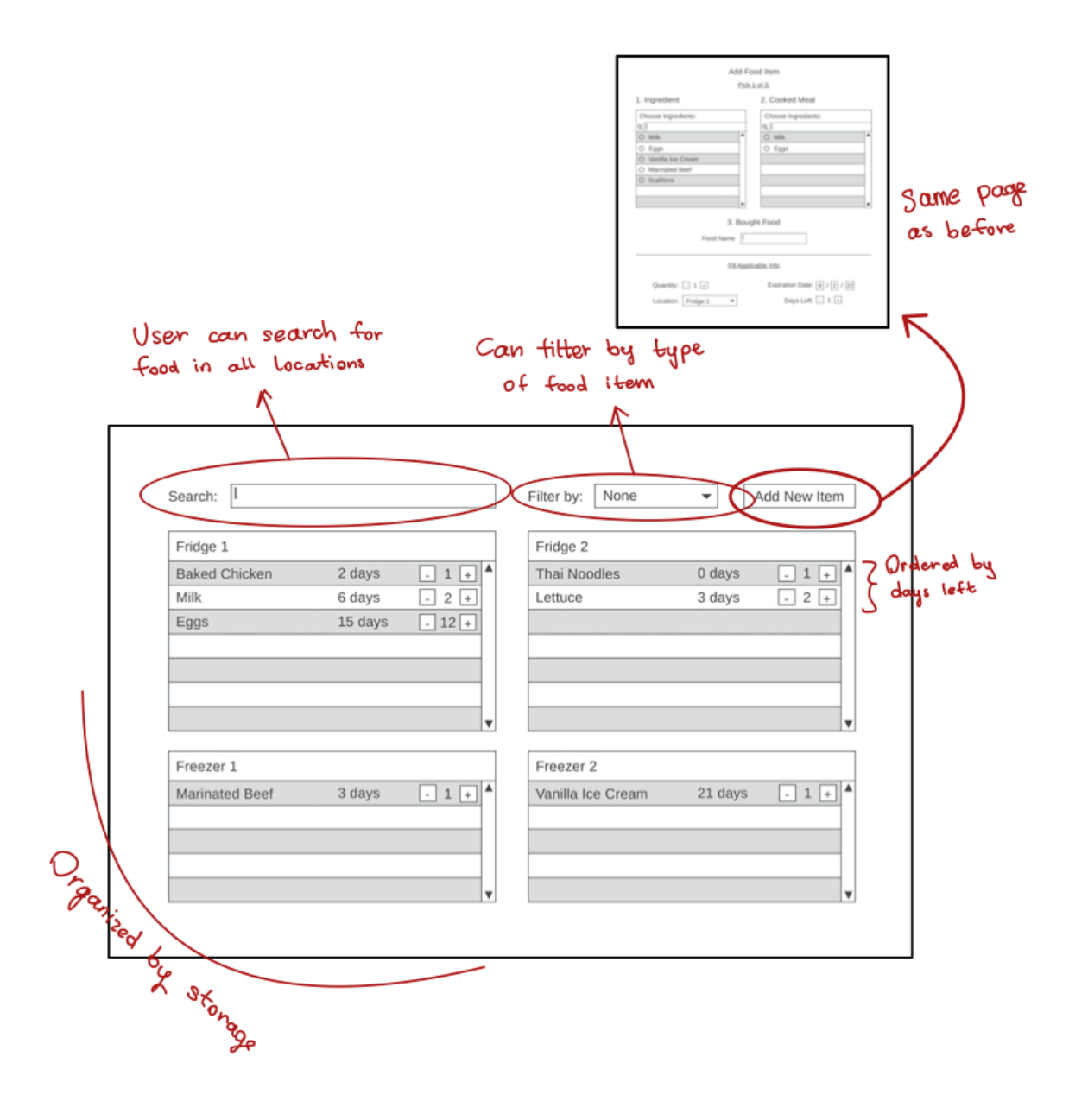

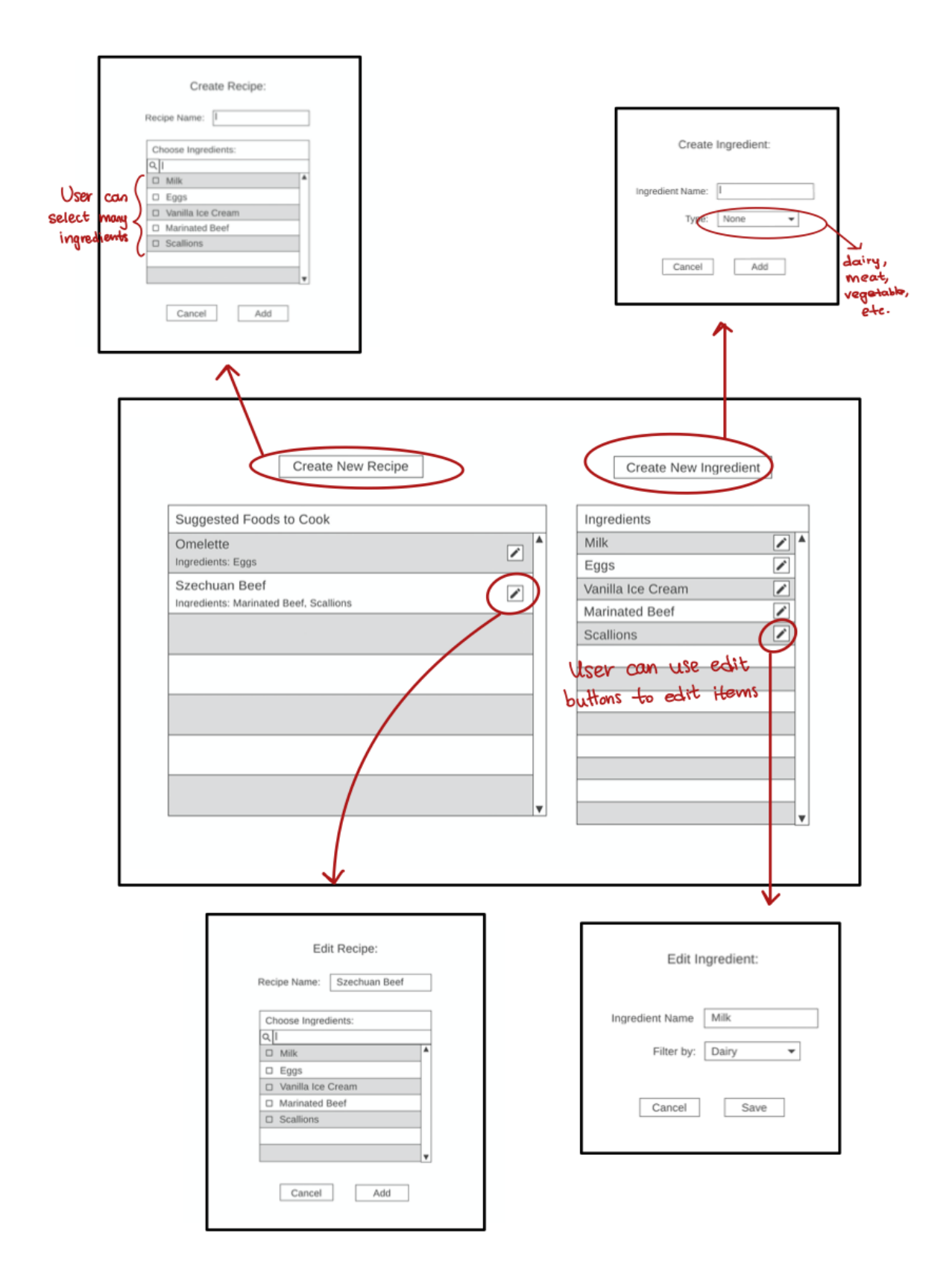

## **Data Flow Diagram**

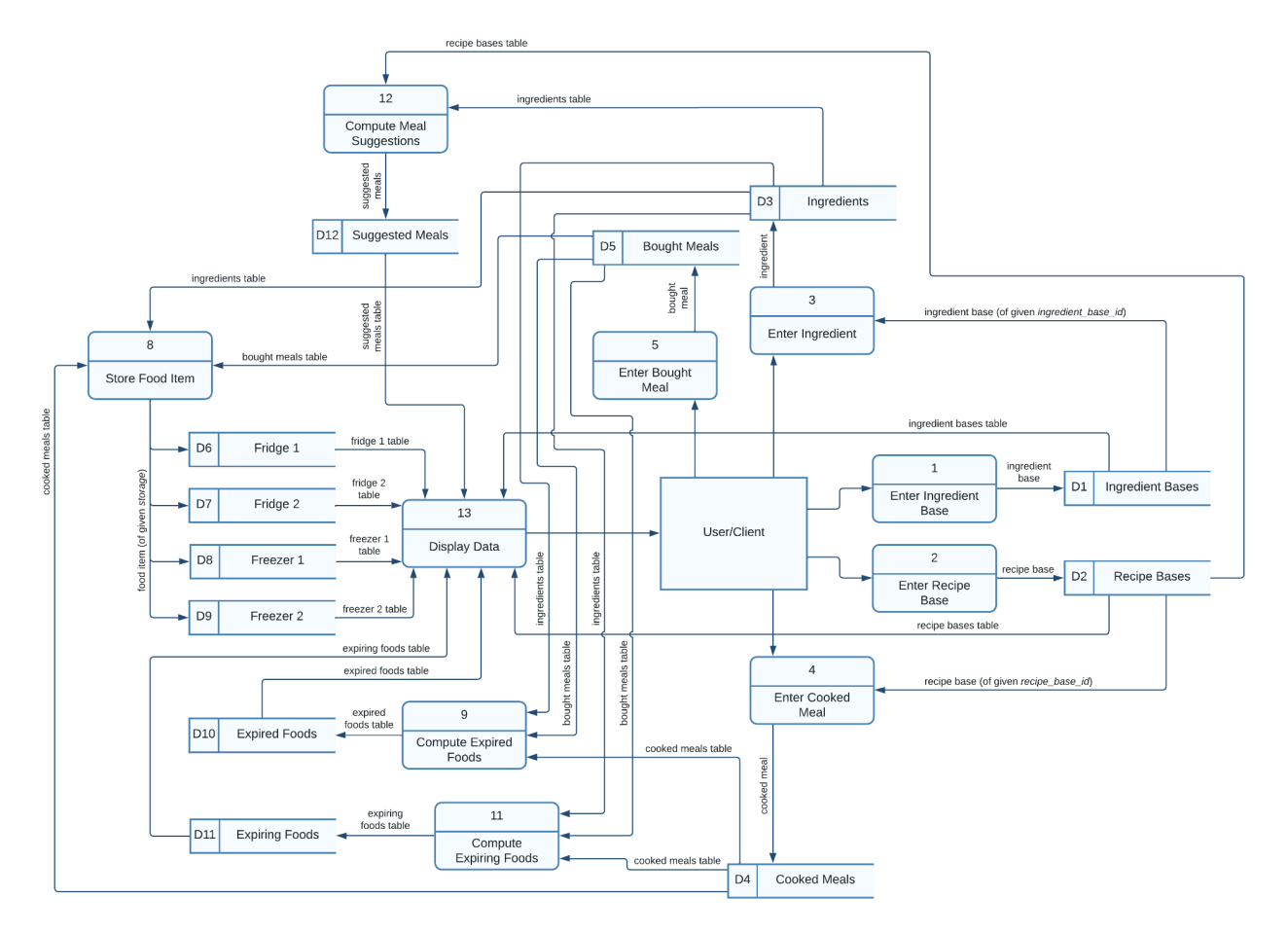

\*Please zoom in to see the detail

# **Testing Plan**

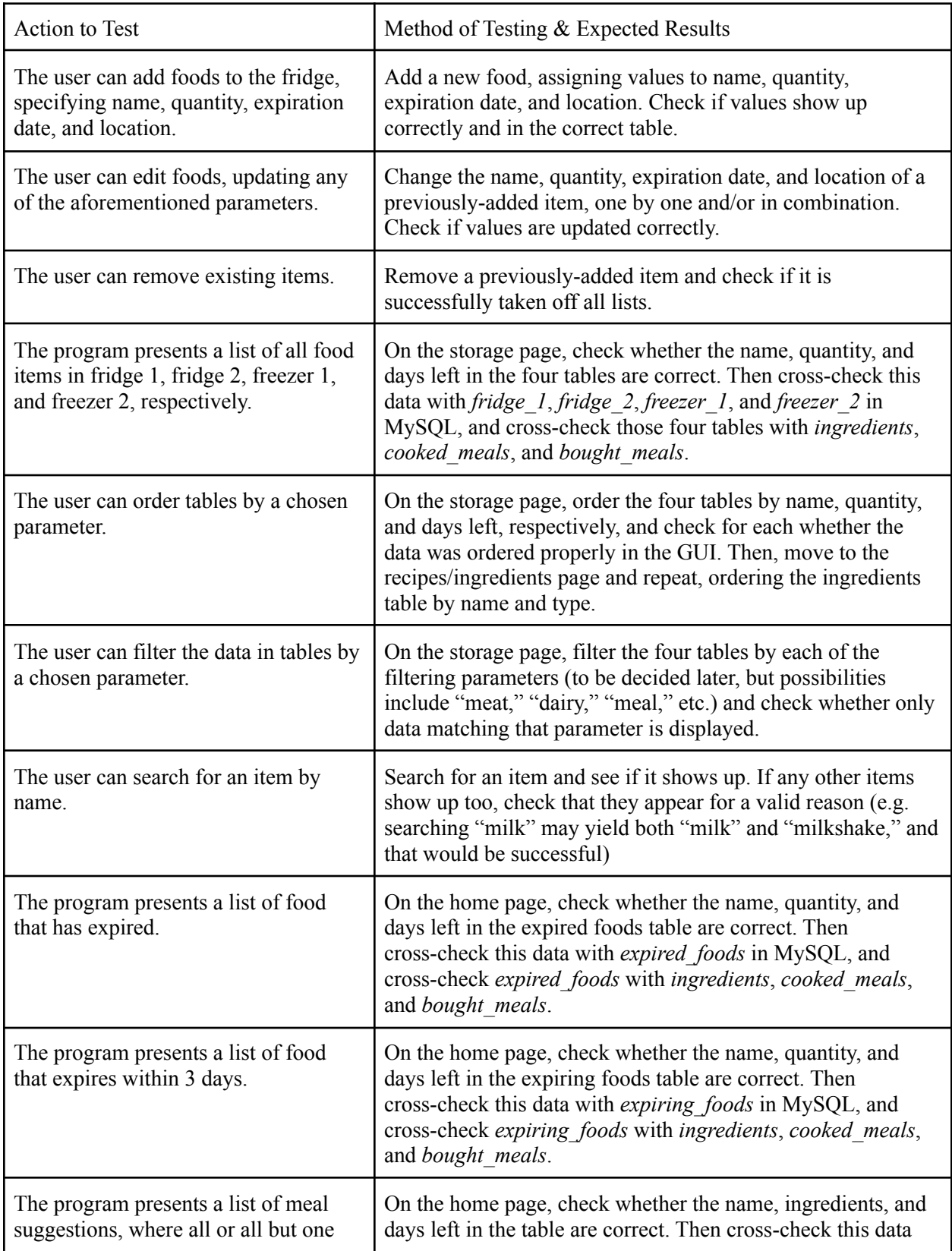

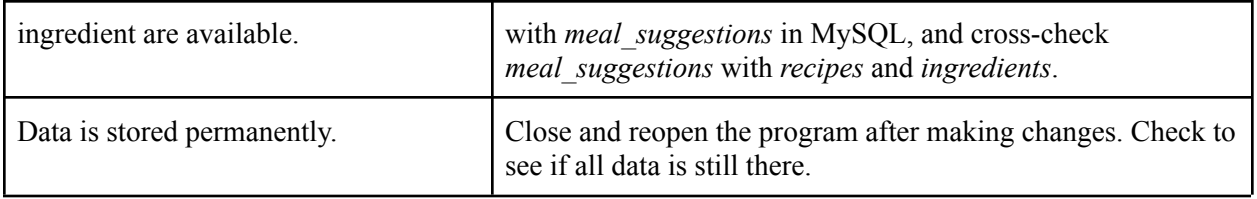